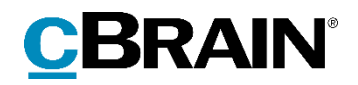

# **F2**

Rapportbeskrivelser

# cPort LIS Godkendelser

Version 8

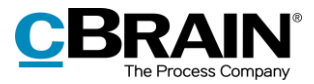

## Indholdsfortegnelse

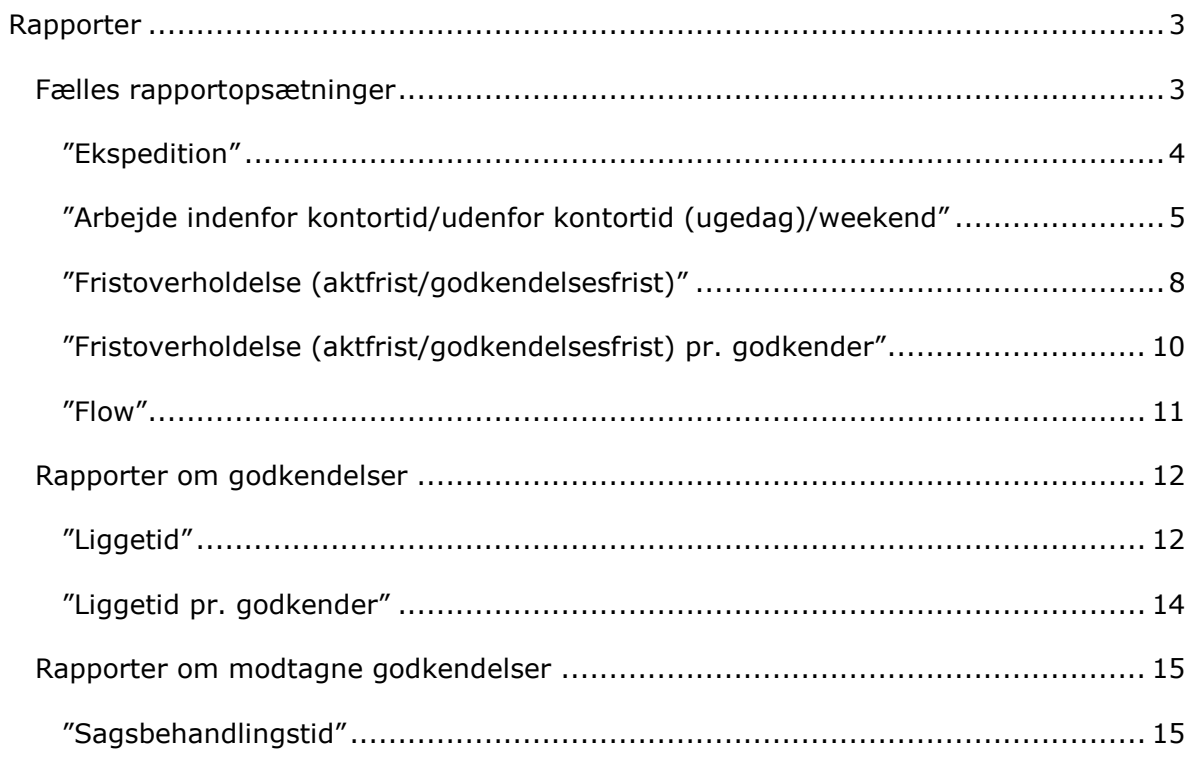

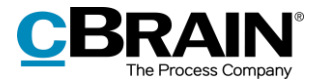

# <span id="page-2-0"></span>**Rapporter**

Tilkøbsmodulet F2 cPort LIS Godkendelser leveres med foruddefinerede rapportopsætninger, som gør det nemt at lave effektive dataudtræk om følgende:

- Godkendelser, som set fra den enkelte godkenders perspektiv.
- Modtagne godkendelser, som set fra afsenderens perspektiv rettet mod modtageren.

De to perspektiver og deres forskelle er yderligere beskrevet i *F2 cPort LIS Godkendelser – Brugermanual*.

Følgende er en beskrivelse af de rapportopsætninger, som F2 cPort LIS Godkendelser leveres med. Her beskrives:

- Hvad rapporterne generelt viser.
- Hvilke standardopsætninger der er tilgængelige for hver rapport.
- Hvilke specifikke kolonner opsætningerne indeholder.
- Hvilke eventuelle begrænsninger der skal udfyldes, for at rapporten giver et meningsfyldt udtræk.

Dataudtrækket kan vises både direkte i cPort-dialogen eller eksporteres til Excel, hvor udtrækket kan bearbejdes. Se *F2 cPort Analyse* - *Brugermanual* for information om, hvordan cPort-modulet håndteres.

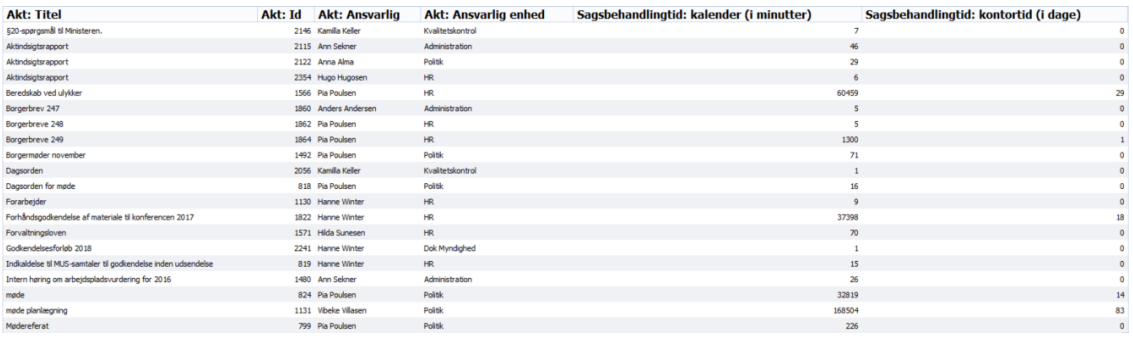

**Figur 1: Eksempel på dataudtræk i cPort-dialogen**

## <span id="page-2-1"></span>**Fælles rapportopsætninger**

Der er fem generelle rapportopsætninger for både godkendelser og modtagne godkendelser. Opsætningerne tager udgangspunkt i de enkelte handlinger, der foretages på godkendelserne, i tidsfrister og i flow gennem godkendelsesforløbet fra henholdsvis godkenderens (afsenderen) og modtagerens perspektiver.

Der er defineret en række begrænsninger for hver opsætning, som skal sikre et præcist udtræk. Der kan tilføjes flere begrænsninger, hvis det ønskes at udtrække

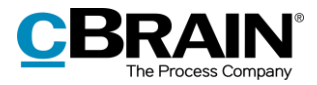

data eksempelvis for en specifik handling eller en specifik enhed. Læs mere om valg af begrænsninger til optimering af dataudtræk i *F2 cPort Analyse – Brugermanual*.

Opsætningerne, de tilhørende begrænsninger og eventuelle forskelle mellem rapporterne beskrives i det følgende.

#### <span id="page-3-0"></span>**"Ekspedition"**

Opsætningen "Ekspedition" viser organisationens produktion og sagsbehandlingstid for godkendelser fordelt på enheder eller personer inden for en given periode.

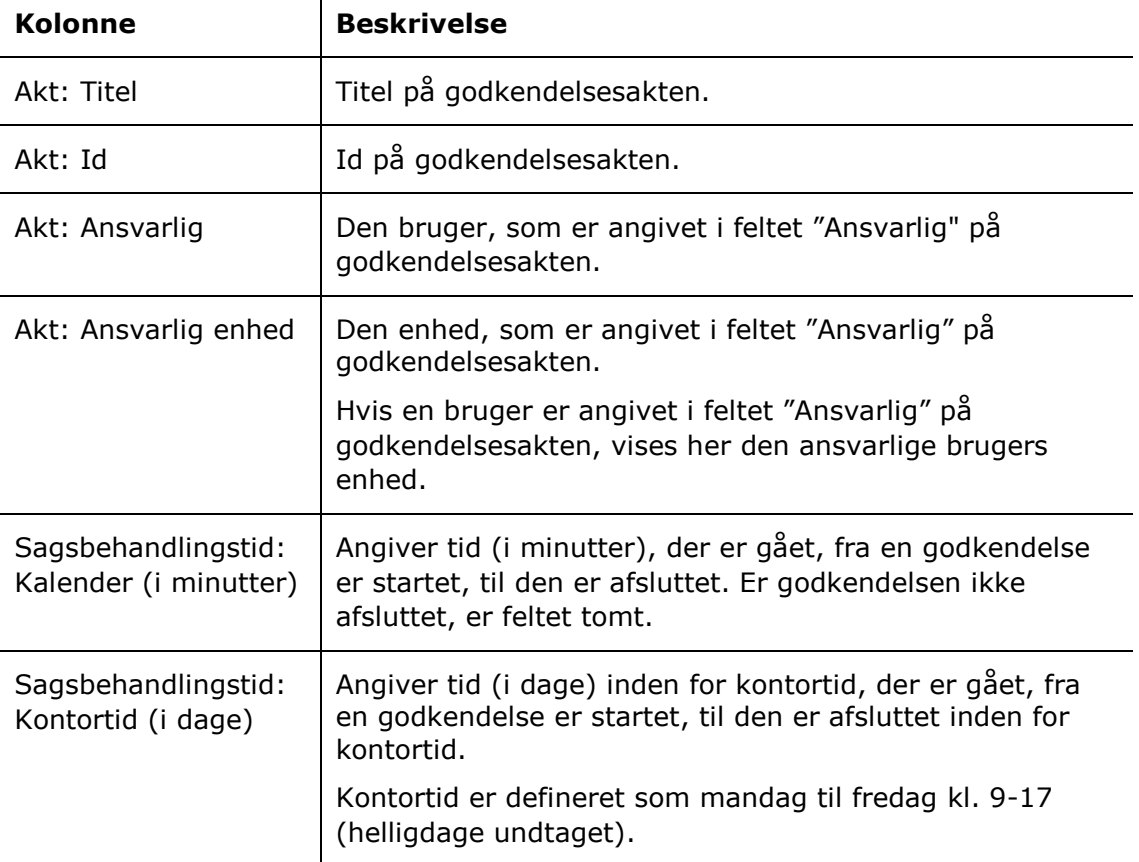

Følgende kolonner indgår i opsætningen:

 $\mathbf{r}$ 

#### **Begrænsninger til "Ekspedition"**

Med begrænsningerne i opsætningen "Ekspedition" angives den periode, hvor godkendelserne skal være oprettede og afsluttede, og at der kun skal trækkes data fra afsluttede godkendelser.

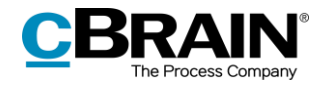

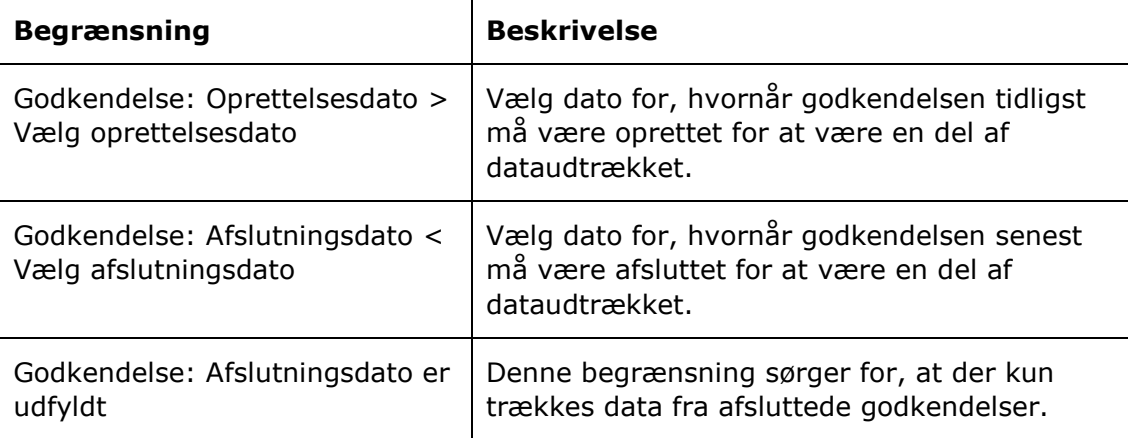

### <span id="page-4-0"></span>**"Arbejde indenfor kontortid/udenfor kontortid (ugedag)/weekend"**

Opsætningerne "Arbejde indenfor kontortid", "Arbejde udenfor kontortid (ugedag)" og "Arbejde weekend" viser mængden og naturen af godkendelseshandlinger foretaget inden for eller uden for kontortid eller i weekender. De viser også eventuelt godkendelsernes gennemsnitlige liggetid, sagsbehandlingstid og tid til frister afhængig af relevans for den givne rapport.

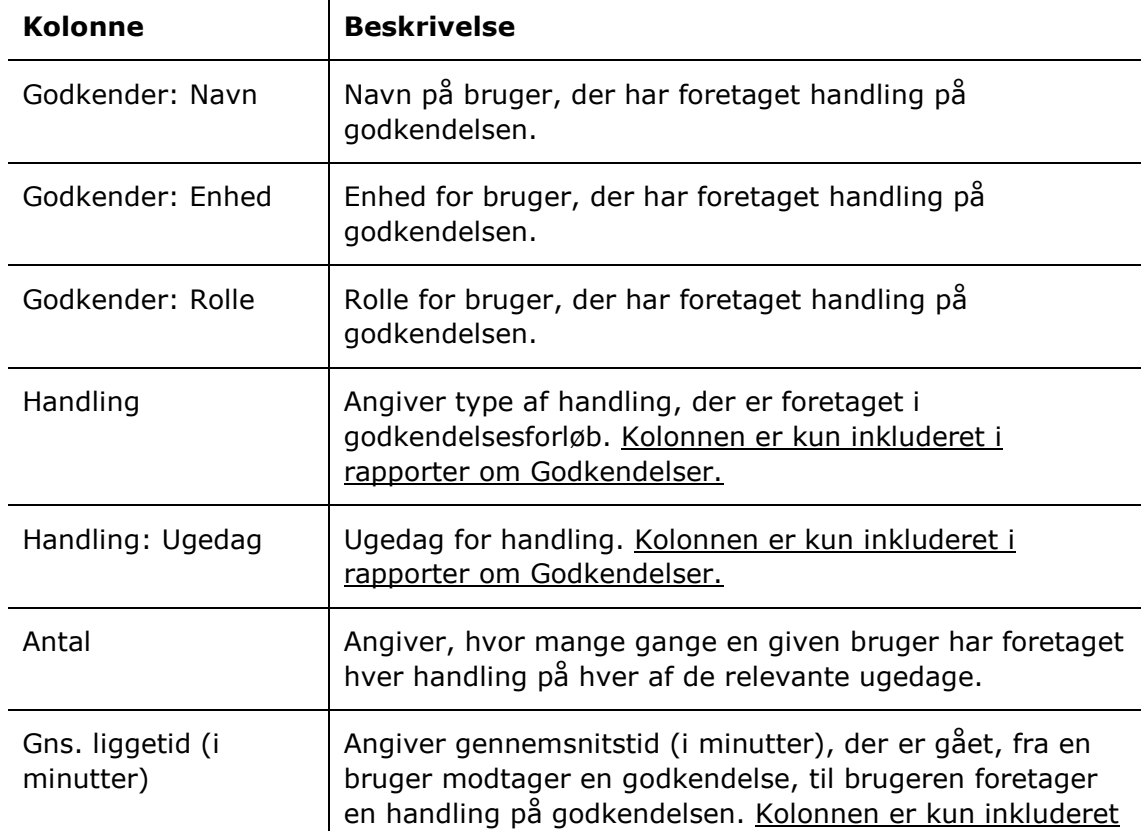

Følgende kolonner indgår i opsætningerne:  $\mathbf{r}$ 

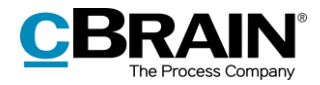

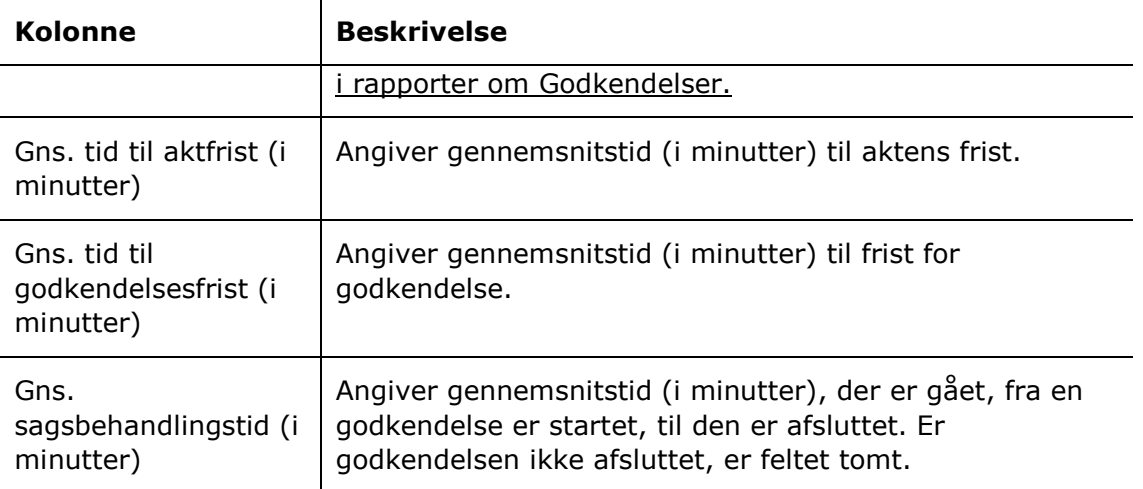

#### **Begrænsninger til "Arbejde indenfor kontortid"**

 $\mathbf{r}$ 

Med begrænsningerne i opsætningen "Arbejde indenfor kontortid" angives den periode, hvor godkendelserne skal være oprettede og afsluttede, og at godkendelseshandlinger skal være foretaget inden for kontortid.

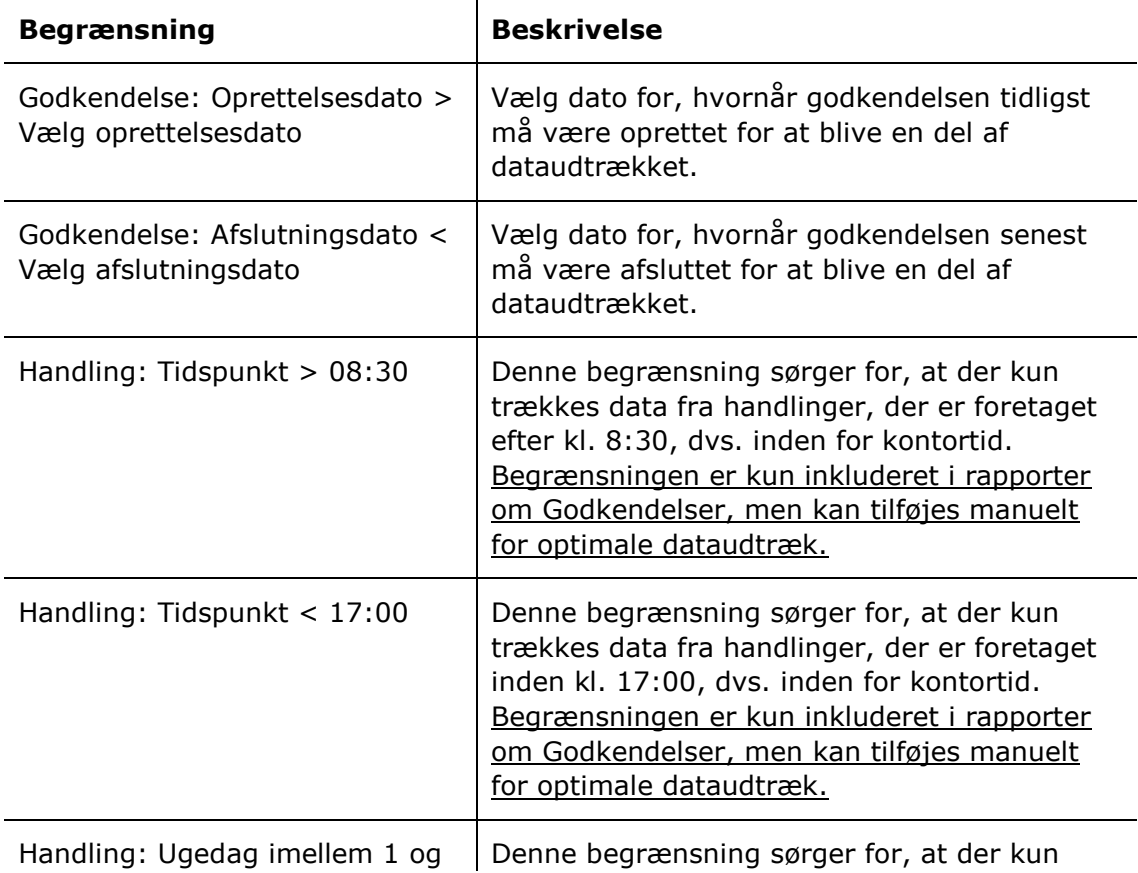

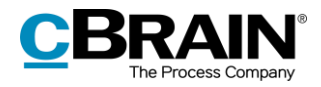

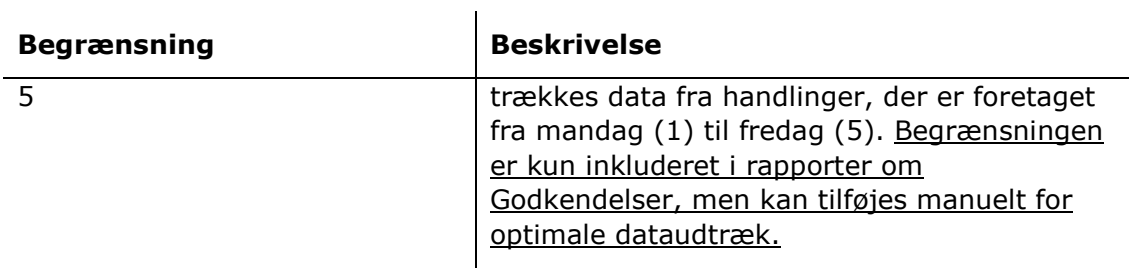

## **Begrænsninger til "Arbejde udenfor kontor (ugedag)"**

Med begrænsningerne i opsætningen "Arbejde udenfor kontortid (ugedag)" angives den periode, godkendelserne skal være oprettede og afsluttede i, og at godkendelseshandlinger skal være foretaget uden for kontortid.

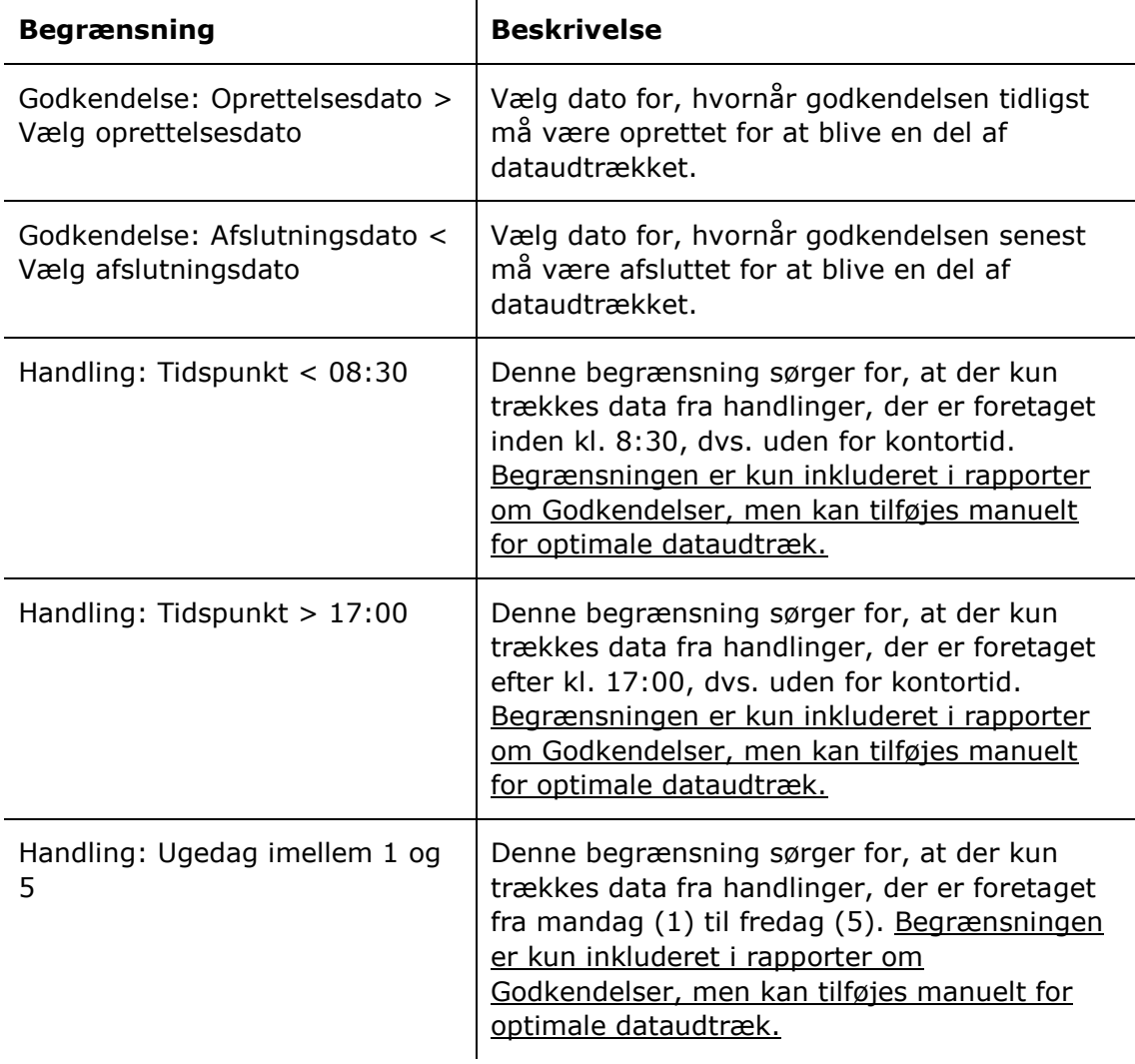

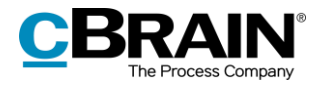

#### **Begrænsninger til "Arbejde weekend"**

Med begrænsningerne i opsætningen "Arbejde weekend" angives den periode, godkendelserne skal være oprettede og afsluttede i, og at godkendelseshandlinger skal være foretaget i weekenderne (lørdag og søndag).

Følgende begrænsninger er inkluderet:

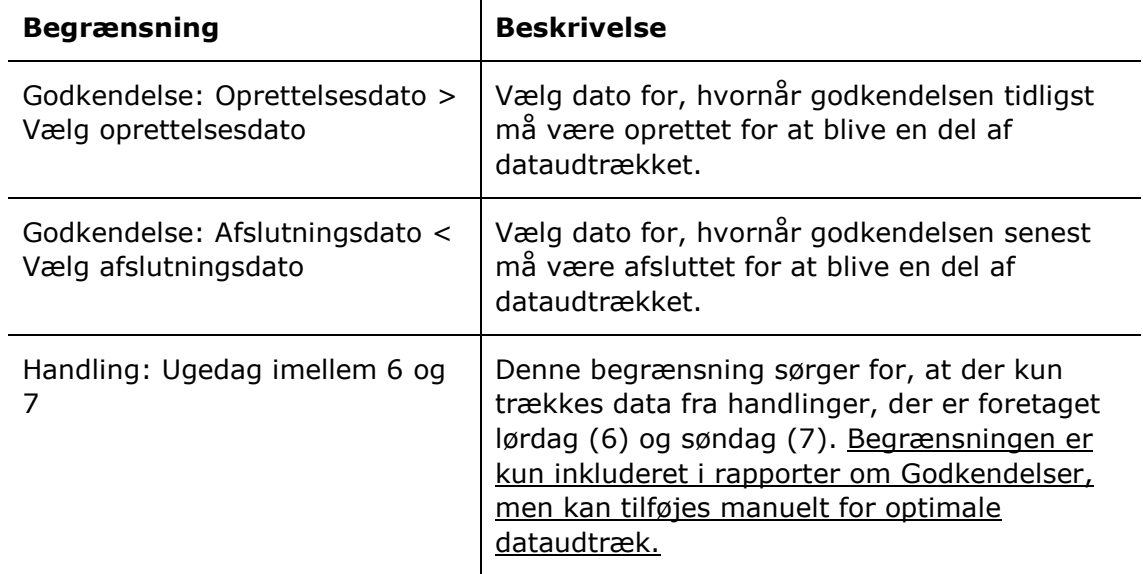

### <span id="page-7-0"></span>**"Fristoverholdelse (aktfrist/godkendelsesfrist)"**

Opsætningerne "Fristoverholdelse (aktfrist/godkendelsesfrist)" viser organisationens evne til at overholde de frister, godkendelserne eller deres akter er underlagt.

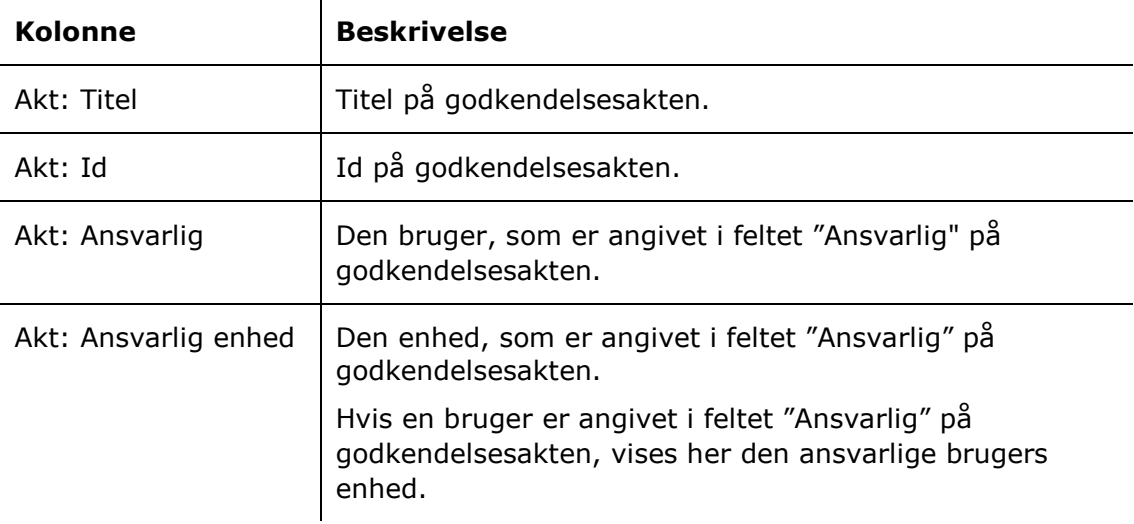

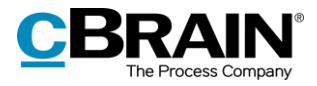

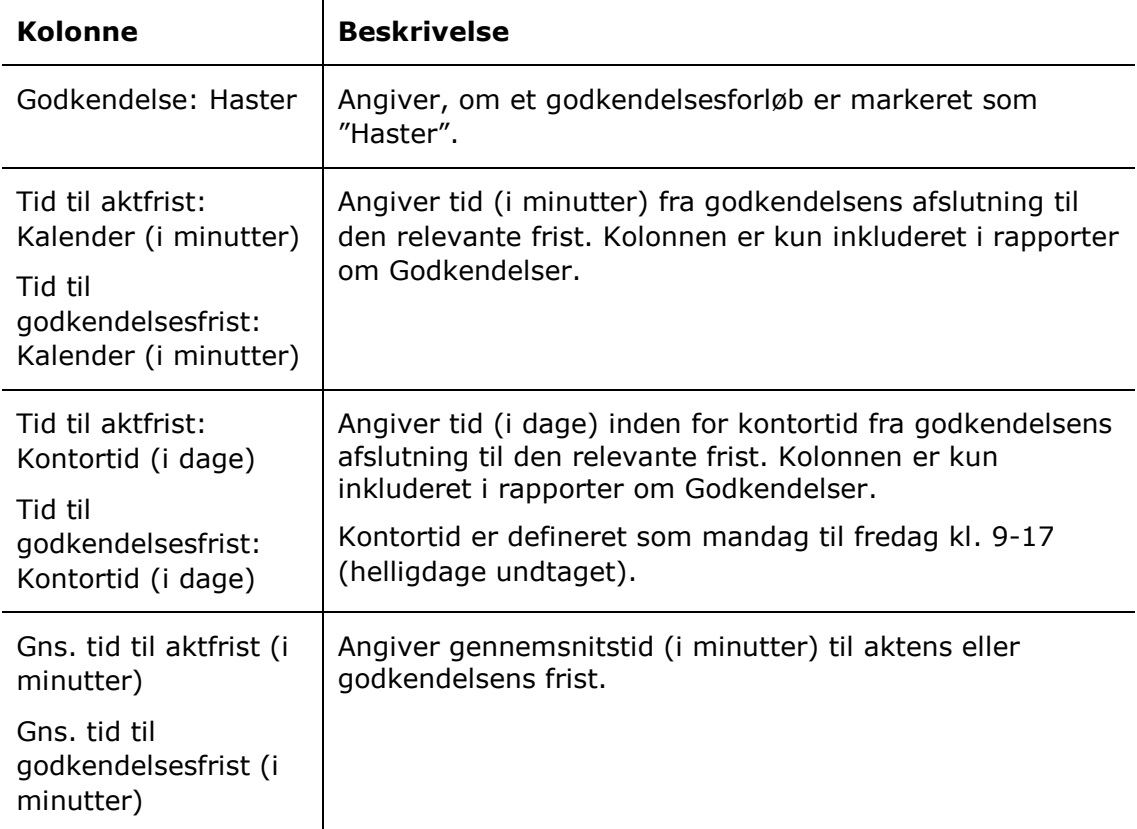

#### **Begrænsninger til "Fristoverholdelse (aktfrist/godkendelsesfrist)"**

Med begrænsningerne i opsætningerne "Fristoverholdelse (aktfrist) pr. godkender" og "Fristoverholdelse (godkendelsesfrist) pr. godkender" angives den periode, godkendelserne skal være oprettede og afsluttede i, at godkendelserne skal have en fastlagt frist, og at der kun skal trækkes data fra afsluttede godkendelser.

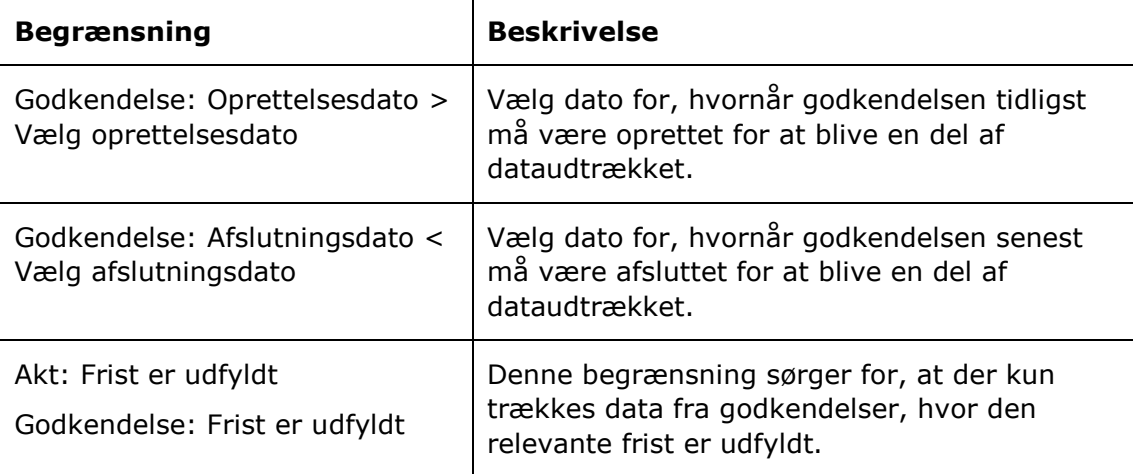

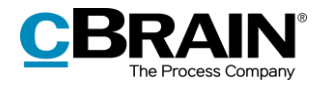

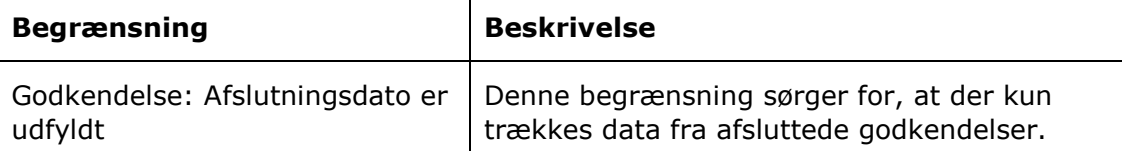

#### <span id="page-9-0"></span>**"Fristoverholdelse (aktfrist/godkendelsesfrist) pr. godkender"**

Opsætningerne "Fristoverholdelse (aktfrist) pr. godkender" og "Fristoverholdelse (godkendelsesfrist) pr. godkender" viser de enkelte godkenderes evne til at overholde de frister, godkendelserne eller deres akter er underlagt.

**Kolonne Beskrivelse** Godkender: Navn | Navn på bruger, der har foretaget handling på godkendelsen. Godkender: Enhed | Enhed for bruger, der har foretaget handling på godkendelsen. Godkender: Rolle | Rolle for bruger, der har foretaget handling på godkendelsen. Godkendelse: Haster | Angiver, om et godkendelsesforløb er markeret som "Haster". Gns. tid til aktfrist (i minutter) Gns. tid til godkendelsesfrist (i minutter) Angiver gennemsnitstid (i minutter) til aktens eller godkendelsens frist. Antal Angiver antallet af godkendelser, gennemsnitstiden er beregnet på baggrund af.

Følgende kolonner indgår i opsætningen:

#### **Begrænsninger til "Fristoverholdelse (aktfrist/godkendelsesfrist) pr. godkender"**

Med begrænsningerne i opsætningerne "Fristoverholdelse (aktfrist) pr. godkender" og "Fristoverholdelse (godkendelsesfrist) pr. godkender" angives den periode, godkendelserne skal være oprettede og afsluttede i, at godkendelserne skal have en fastlagt frist og at der kun skal trækkes data fra afsluttede godkendelser.

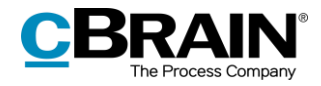

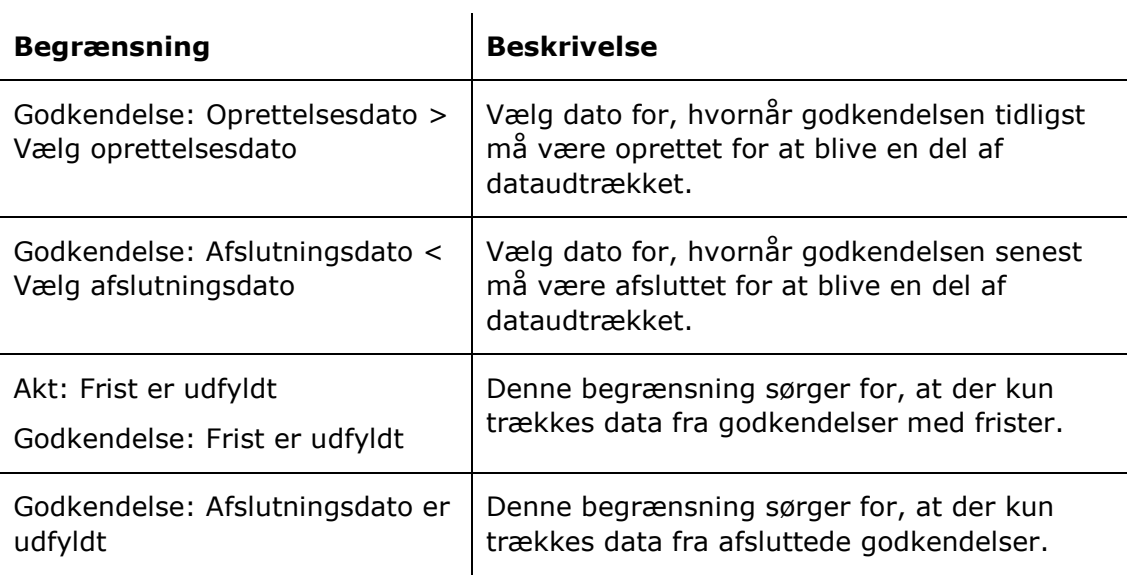

#### <span id="page-10-0"></span>**"Flow"**

Opsætningen "Flow" giver et overblik over hvilke godkendelseshandlinger, der foretages på godkendelserne, inden de bliver endeligt godkendt.

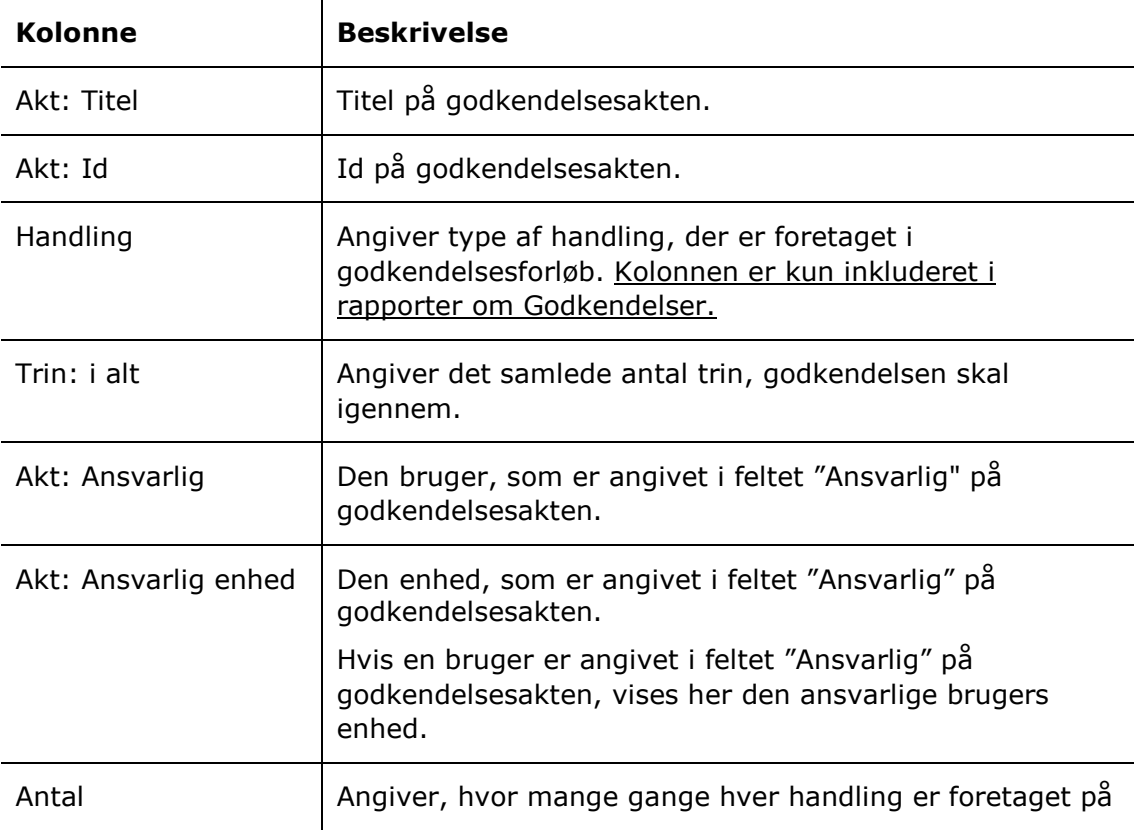

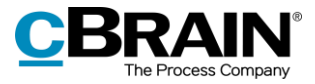

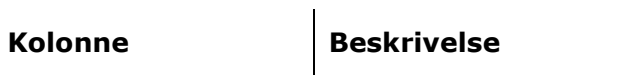

en given godkendelse.

#### **Begrænsninger til "Flow"**

Med begrænsningerne i opsætningen "Flow" angives den periode, godkendelserne skal være oprettede og afsluttede i, og at der kun skal trækkes data fra afsluttede godkendelser.

Følgende begrænsninger er inkluderet:

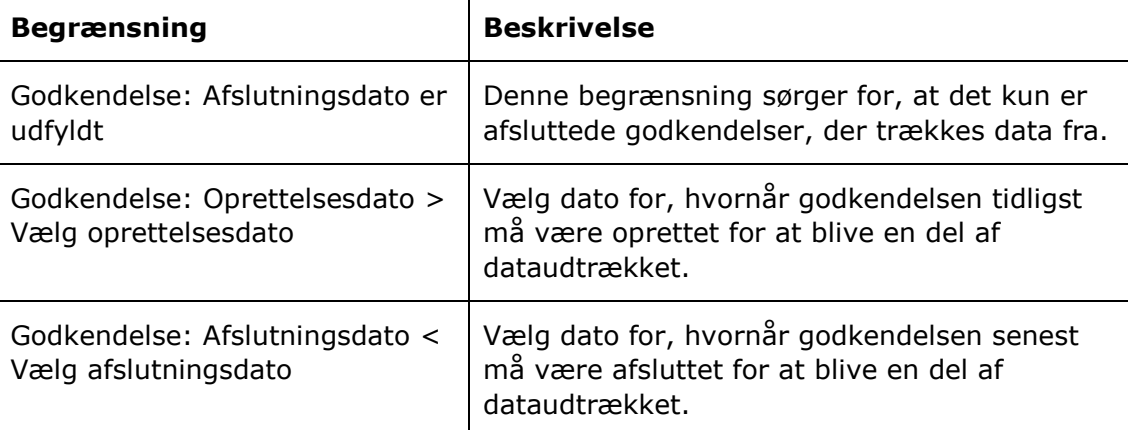

## <span id="page-11-0"></span>**Rapporter om godkendelser**

Der er to forskellige rapportopsætninger, der kun er tilgængelige for kolonnerne tilknyttet godkendelser. Opsætningerne tager udgangspunkt i liggetiden, altså den tid, der går, fra godkenderen modtager en godkendelse, til denne foretager en handling og på den måde sender godkendelsen videre i forløbet.

Der er defineret en række begrænsninger for hver opsætning, som skal sikre et præcist udtræk. Der kan tilføjes flere begrænsninger, hvis det ønskes at udtrække data eksempelvis for en specifik handling eller en specifik enhed. Læs mere om valg af begrænsninger til optimering af dataudtræk i *F2 cPort Analyse – Brugermanual*.

Opsætningerne, de tilhørende begrænsninger og eventuelle forskelle mellem rapporterne beskrives i det følgende.

#### <span id="page-11-1"></span>**"Liggetid"**

Opsætningen "Liggetid" viser liggetiden ved de enkelte godkendere i en godkendelse fordelt på organisationens jobroller.

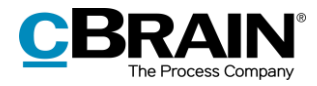

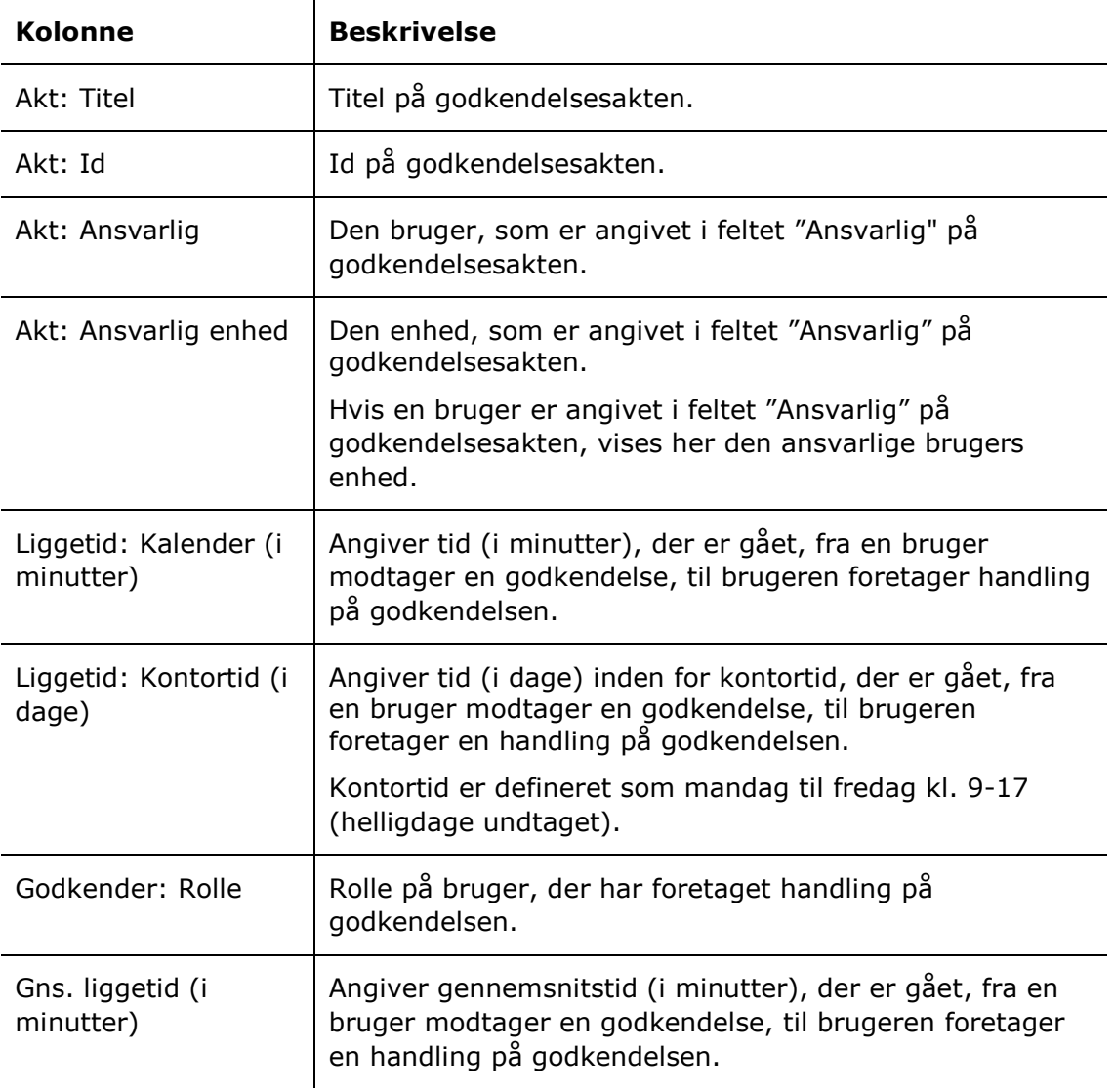

## **Begrænsninger til "Liggetid"**

Med begrænsningerne i opsætningen "Liggetid" angives den periode, godkendelserne skal være oprettede og afsluttede i.

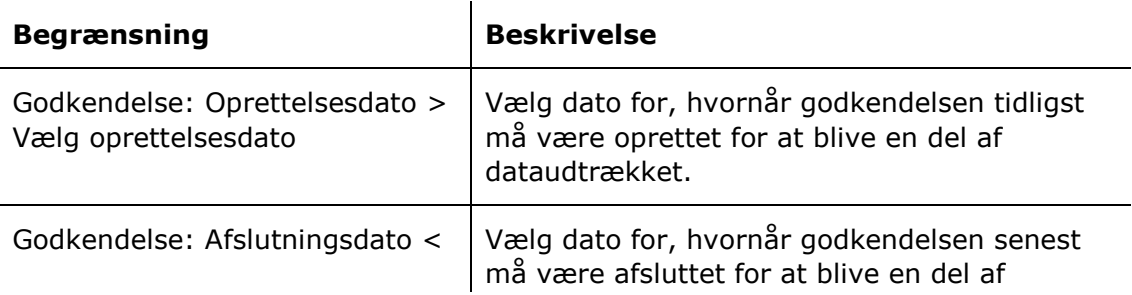

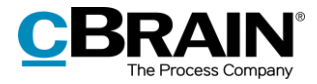

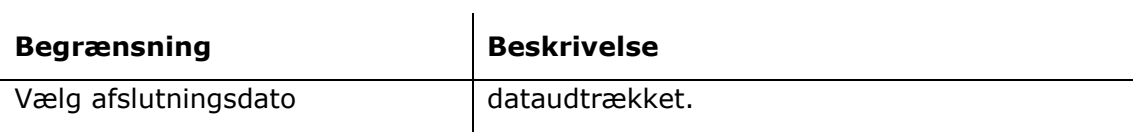

## <span id="page-13-0"></span>**"Liggetid pr. godkender"**

Opsætningen "Liggetid pr. godkender" viser den gennemsnitlige liggetid for de enkelte brugere, der er godkendere i en godkendelse.

Følgende kolonner indgår i opsætningen:

 $\mathbf{L}$ 

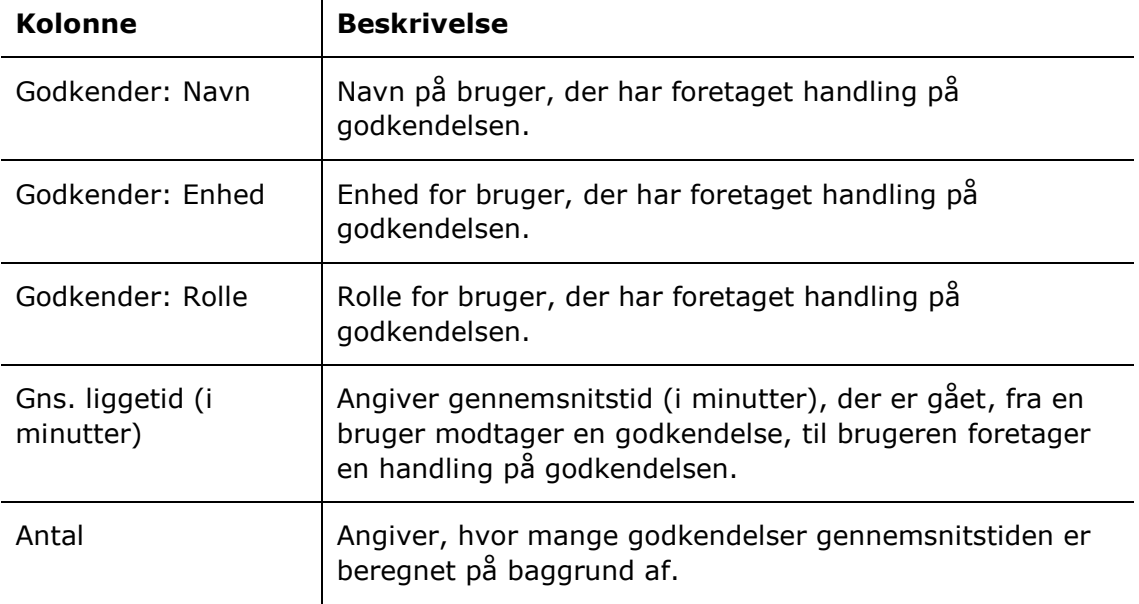

#### **Begrænsninger til "Liggetid pr. godkender"**

Med begrænsningerne i opsætningen "Liggetid pr. godkender" angives den periode hvor, godkendelserne skal være oprettede og afsluttede.

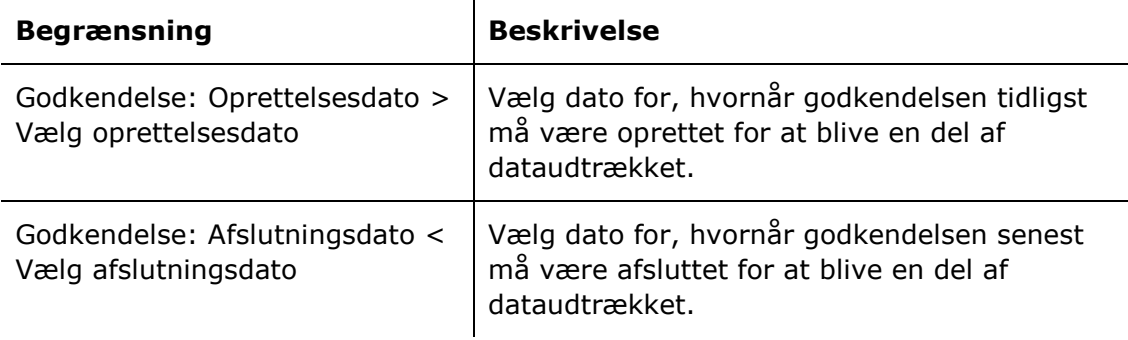

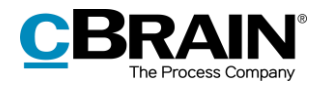

## <span id="page-14-0"></span>**Rapporter om modtagne godkendelser**

Der er en rapportopsætning, der kun er tilgængelig for kolonnerne tilknyttet modtagne godkendelser. Opsætningen tager udgangspunkt i den tid, modtagere af godkendelser bruger på behandling af godkendelser set fra afsenderens perspektiv.

Der er defineret en række begrænsninger for opsætningen, som skal sikre et præcist udtræk. Der kan tilføjes flere begrænsninger, hvis det ønskes at udtrække data, eksempelvis for en specifik bruger eller en specifik enhed. Læs mere om valg af begrænsninger til optimering af dataudtræk i *F2 cPort Analyse – Brugermanual*.

Opsætningerne, de tilhørende begrænsninger og eventuelle forskelle mellem rapporterne beskrives i det følgende.

#### <span id="page-14-1"></span>**"Sagsbehandlingstid"**

Opsætningen "Sagsbehandlingstid" viser gennemsnitlig sagsbehandlingstid for de enkelte godkendere i en godkendelse fordelt på organisationens jobroller.

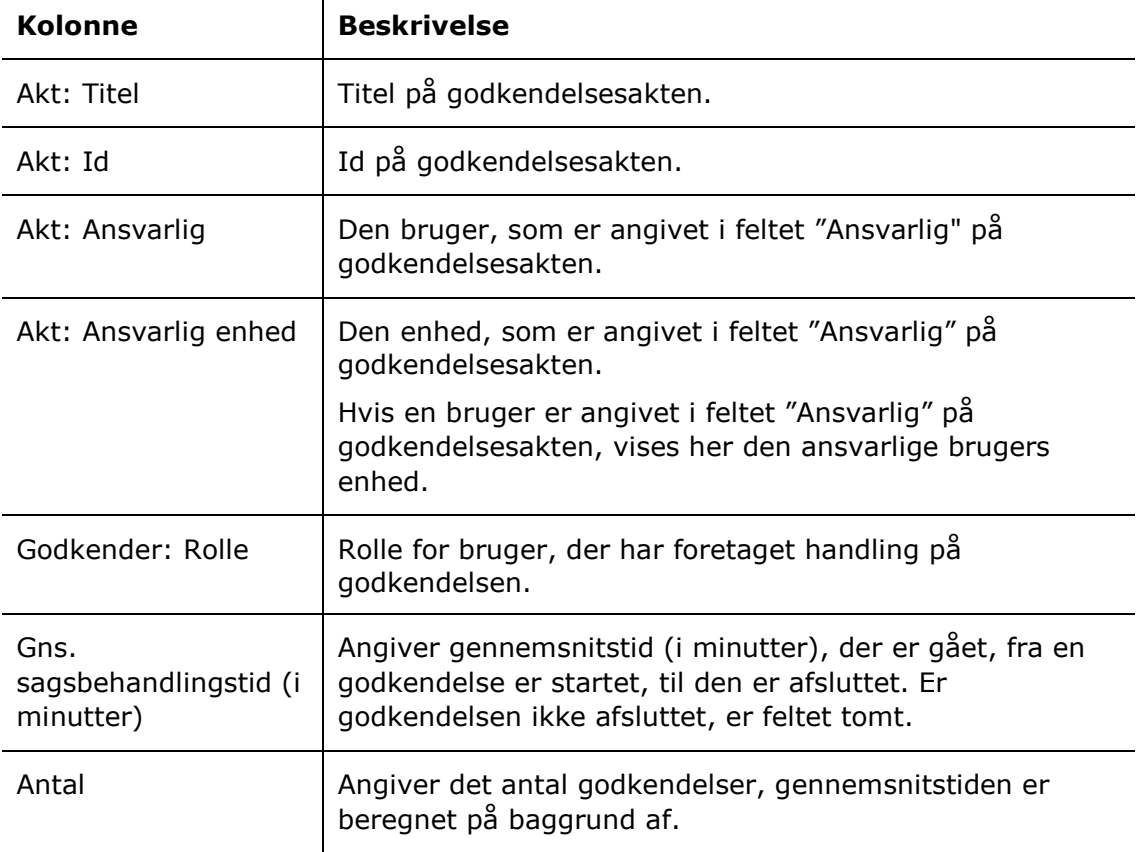

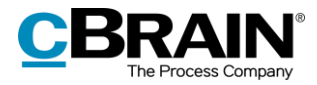

### **Begrænsninger til "Sagsbehandlingstid"**

Med begrænsningerne i opsætningen "Sagsbehandlingstid" angives den periode, godkendelserne skal være oprettede og afsluttede i.

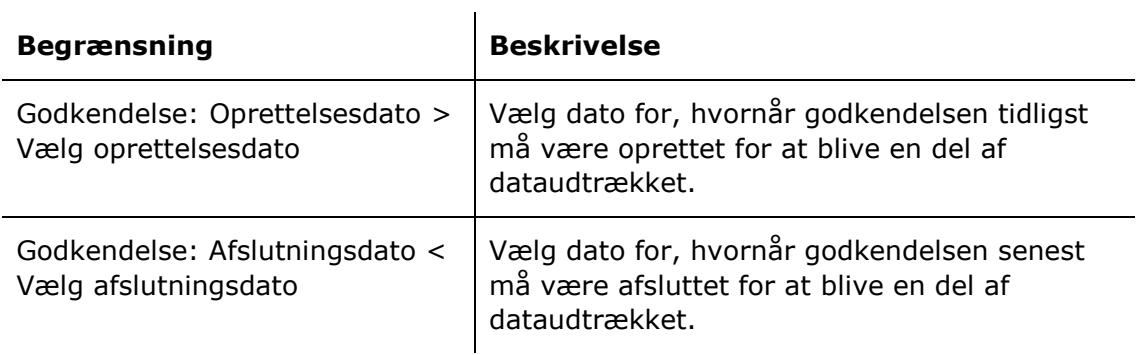